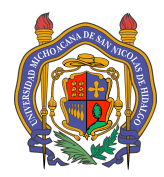

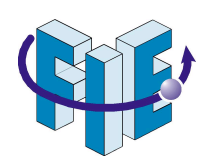

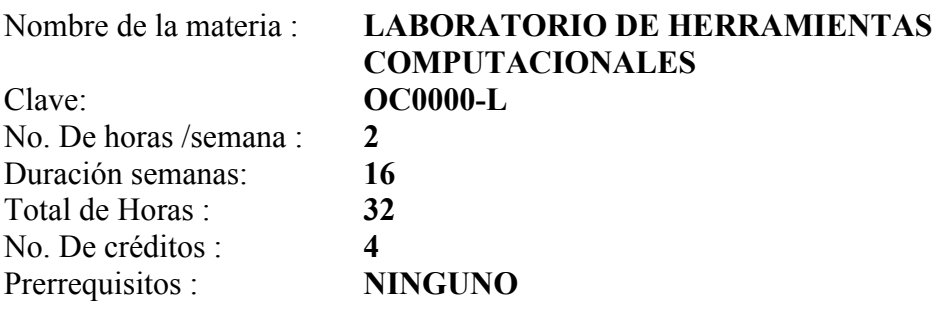

## **Objetivo**

El estudiante identificará las partes y el funcionamiento de las partes que integran un sistema de cómputo y conocerá los conceptos básicos de computación. Desarrollará las habilidades necesarias para realizar tareas comunes utilizando el Sistema Operativo GNU-Linux. Conocerá herramientas computacionales aplicadas en ingeniería.

#### **Contenido sintético**

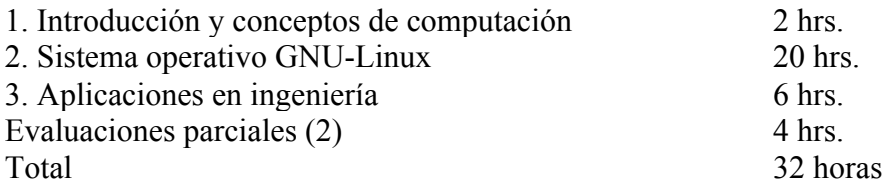

#### **Bibliografía básica**

The official Ubuntu book Autores: Benjamin Mako Hill, Matthew Helmke, Corey Burger Editorial: Prentice Hall, 2010 ISBN: 0137021208, 9780137021208

Ubuntu Linux Bible: Featuring Ubuntu 10.04 LTS Autor: William von Hagen Editorial: John Wiley and Sons, 2010 ISBN: 0470881801, 9780470881804

Aplicación práctica de la computadora 2da. Edición. Autor: Centro de computación profesional de México (CCPM) Editorial: Mc Graw Hill. 2001 ISBN: 9701033051

GNU Scientific Library: Reference Manual Autores: Mark, Jim Davies, James Theiler, Brian Gough(Editor), Gerald Jungman, Micahel Booth, Fabrice Rossi Editorial: Network Theory Ltd.; 2nd edition (February 2003) ISBN: 0954161734

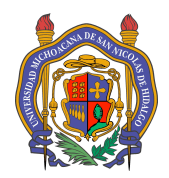

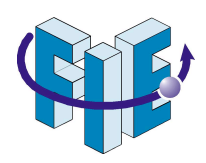

Cálculo Científico con MATLAB y Octave Autores: A. Quarteroni, F. Saleri Editorial: Springer, 2006 ISBN 8847005035, 9788847005037

GNU Octave Manual Autor: John W. Eaton Editorial: Network Theory Ltd.; (March 2002) Referencias a páginas web http://www.gnu.org/software/octave/doc/interpreter/

## **Metodología de enseñanza-aprendizaje**

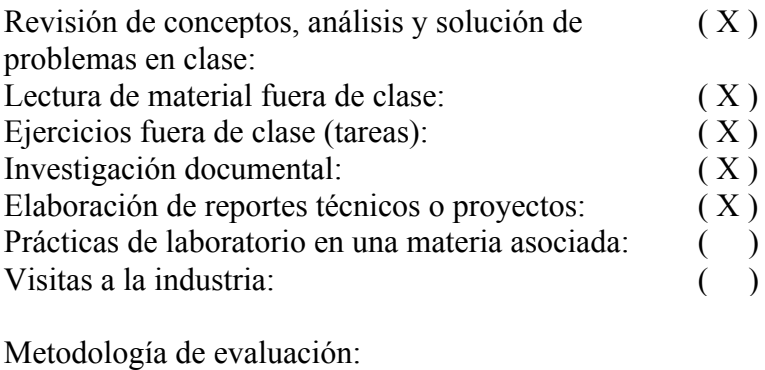

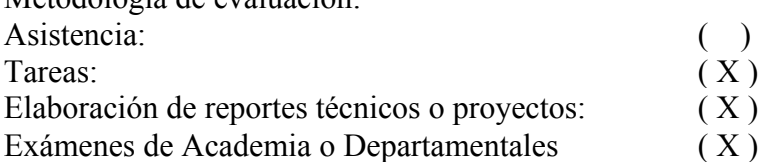

# **Contenido desarrollado**

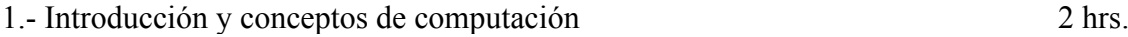

1.1 Componentes físicos de la computadora y sus manejadores (drivers). 1.1.1 Tarjeta madre, procesador, tipos de memoria, dispositivos

periféricos de entrada y de salida, buses de comunicación.

1.2 Definiciones típicas de computación.

1.2.1 Bit, Byte, Longitud de palabra, sistema operativo, lenguajes y compiladores, plataforma, Internet, etc.

2.- Sistema operativo GNU-Linux

2.1 Introducción al sistema operativo GNU-Linux 2 hrs.

2.1.1 Historia de GNU-Linux y la filosofía de software libre.

2.1.2 Entorno gráfico y terminal.

2.1.3 Aplicaciones y utilerías (Term, Gparted, Synaptic, Creador de discos de arranque, Gedit, sudo, apt-get, ifconfig).

# 2.2 Instalación y configuración de Ubuntu 2 hrs.

2.2.1 Instalación utilizando archivo iso y particiones del disco duro.

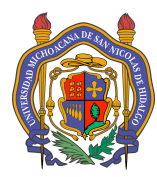

 $3. -$ 

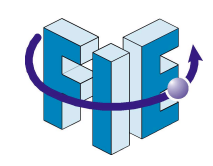

2.2.2 El estudiante deberá realizar la instalación mínima del sistema operativo Linux y Windows como tarea o ejercicio práctico fuera de clase.

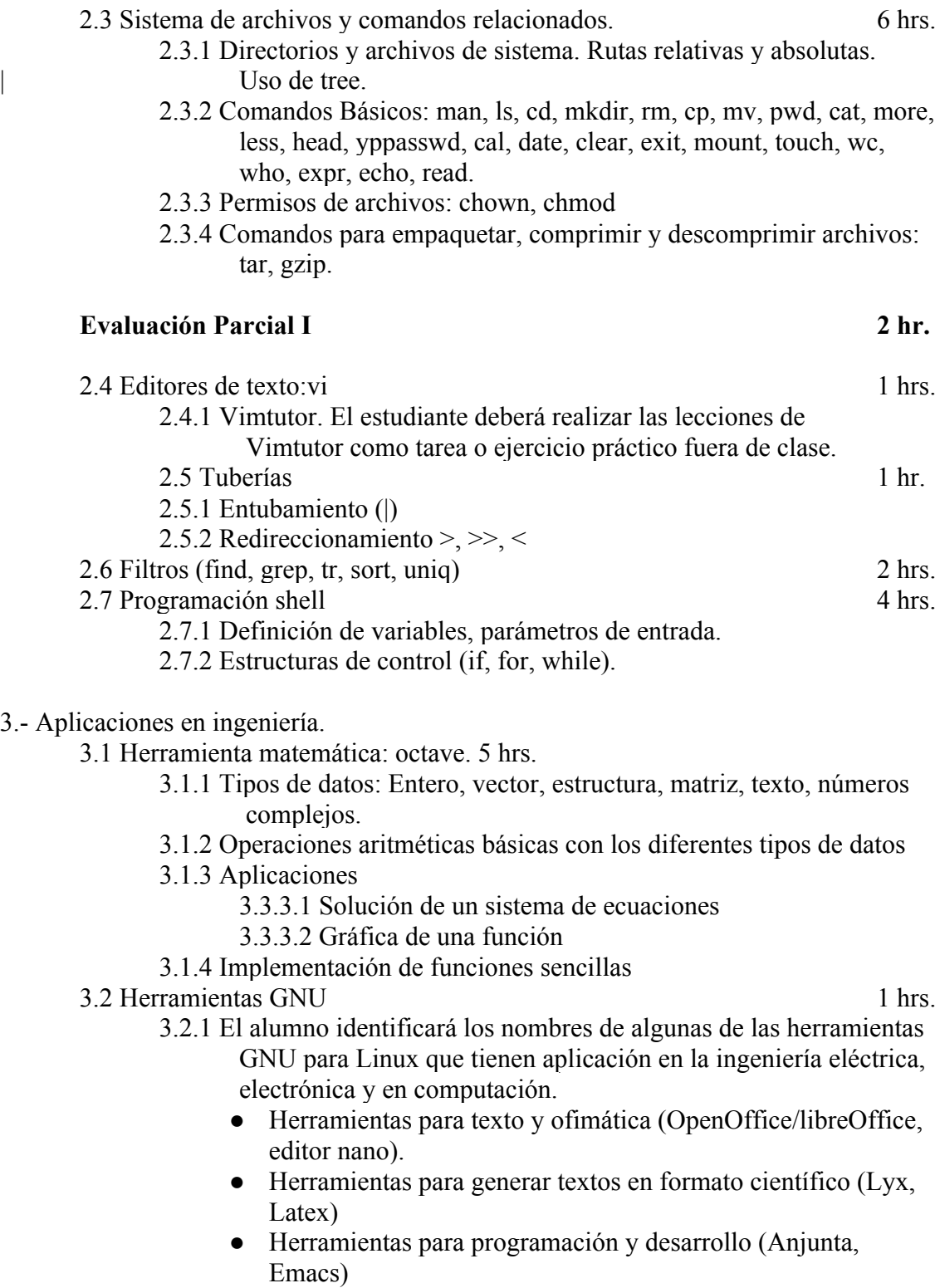

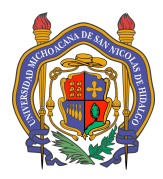

Universidad Michoacana de San Nicolás de Hidalgo Facultad de Ingeniería Eléctrica

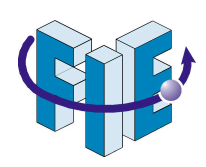

- Herramientas de entorno de desarrollo integrado (Eclipse, Netbeans, CodeWarrior)
- Herramienta para diseño de esquemas electrónicos (Eagle)
- Herramienta de virtualización (Virtual Box)
- Emulador de software (Wine)
- Herramientas de simulación de circuitos electrónicos (Proteus, Oregano)

# **Evaluación Parcial II: 2 hr.**

Revisores: M.I. Rosalía Mora Juárez I.S.C. Georgina Flores Díaz M.C. Garibaldi Pineda García ING. Luis Fernando Guzmán Nateras M.C. Luis Mateo Patricio Pineda

Propuesta aprobada por el H. Consejo Técnico el 24 de Febrero de 2012, quedando asentado el dictamen en el acta no. 04 2012-2012.